# Stručný obsah

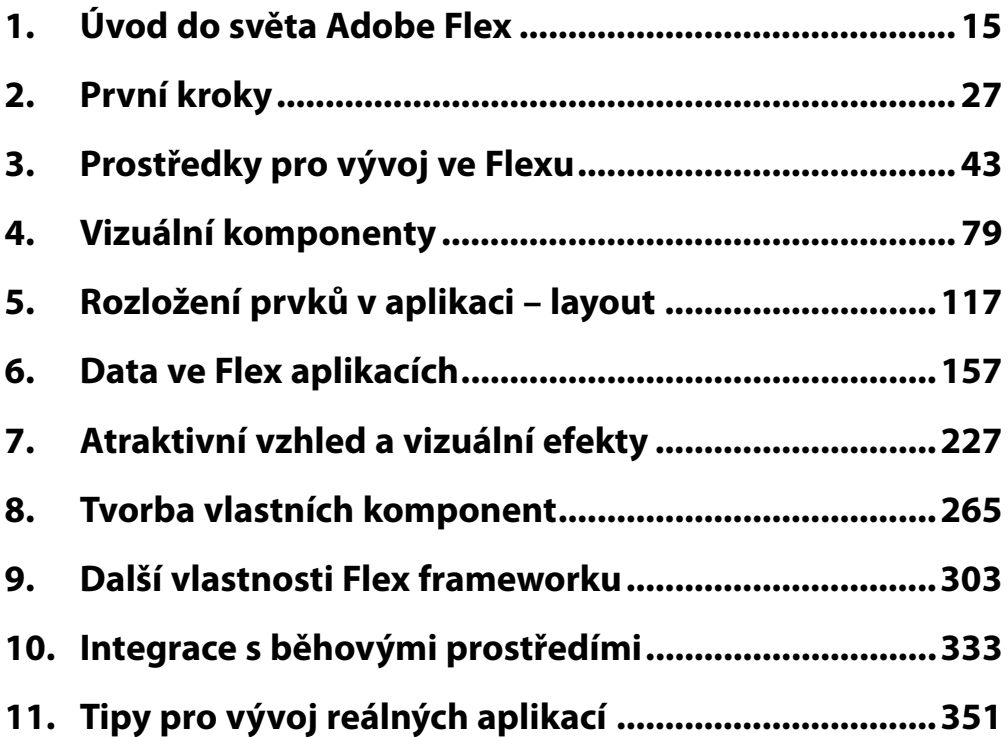

# Obsah

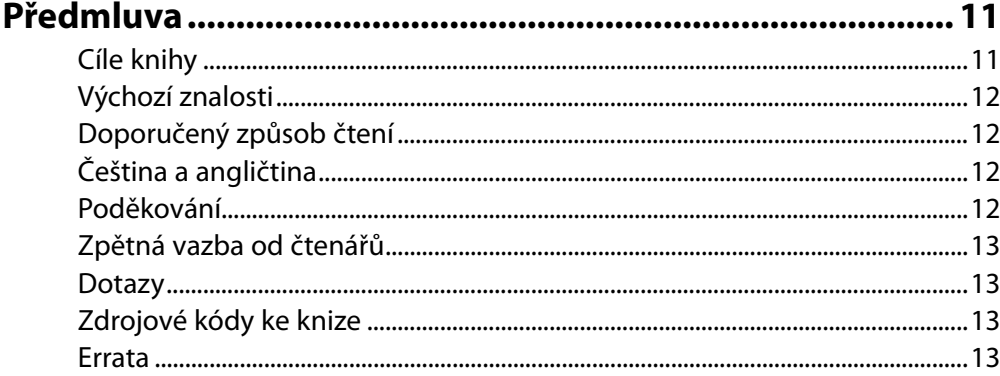

### Kapitola 1

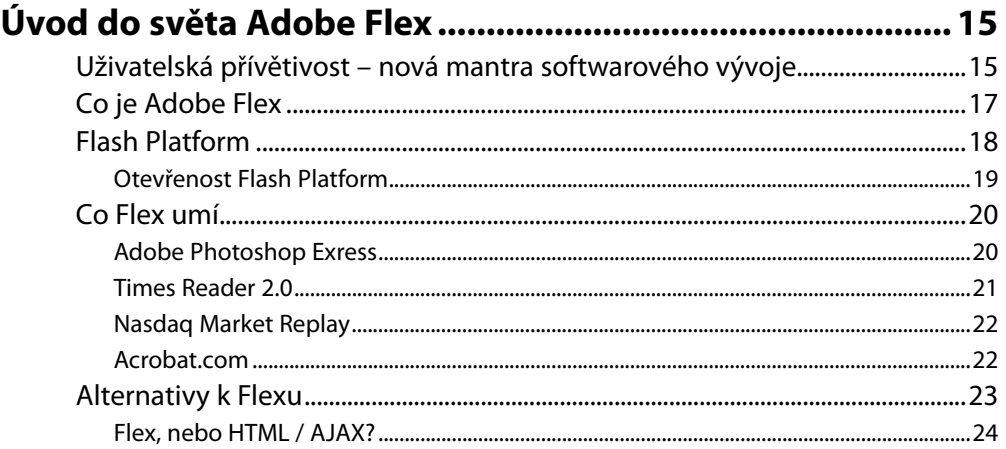

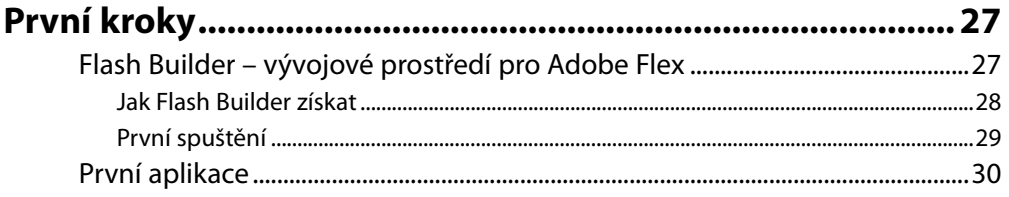

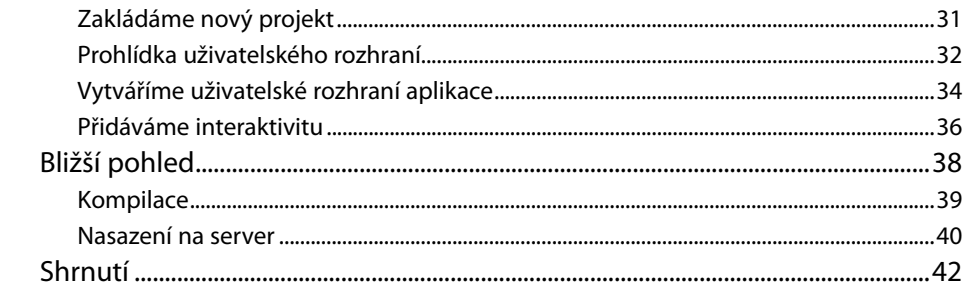

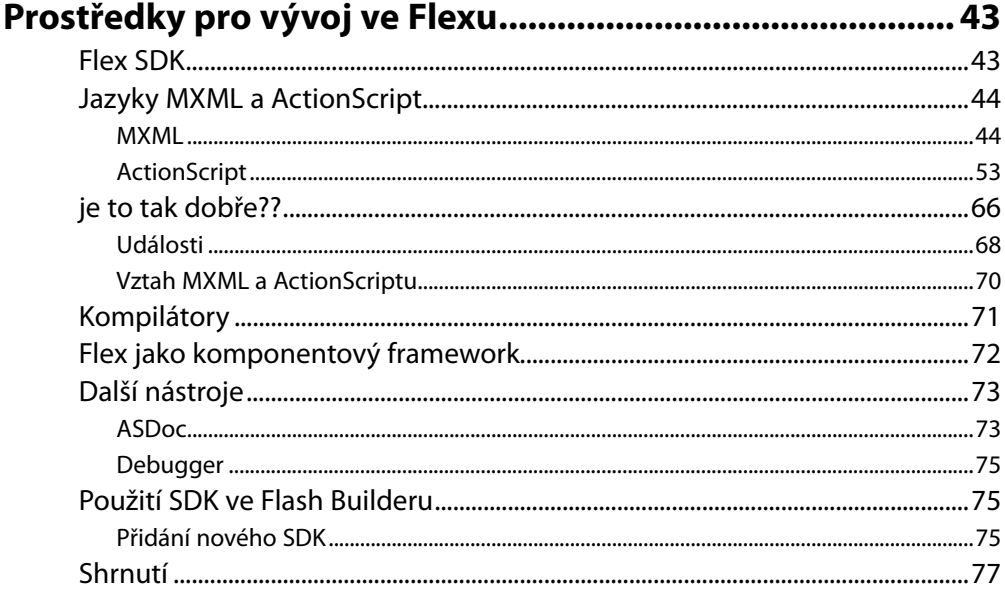

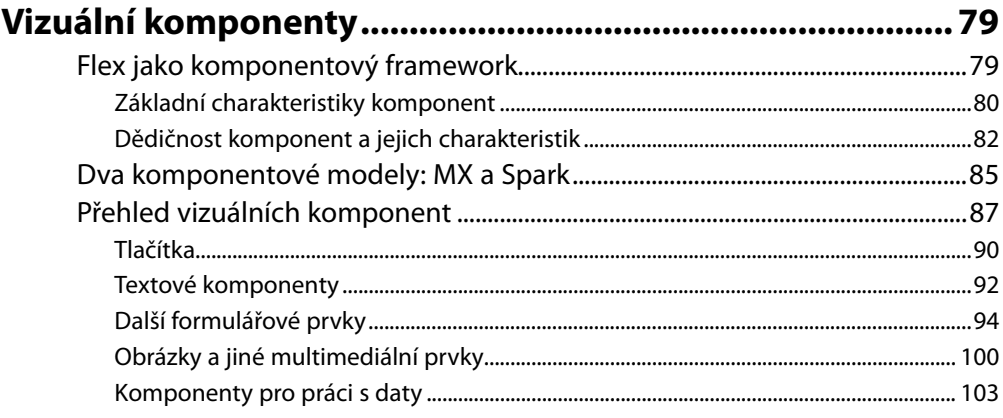

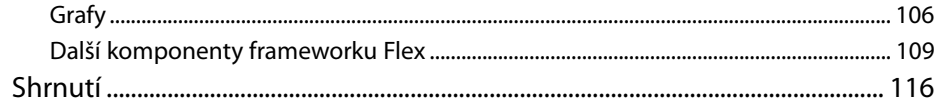

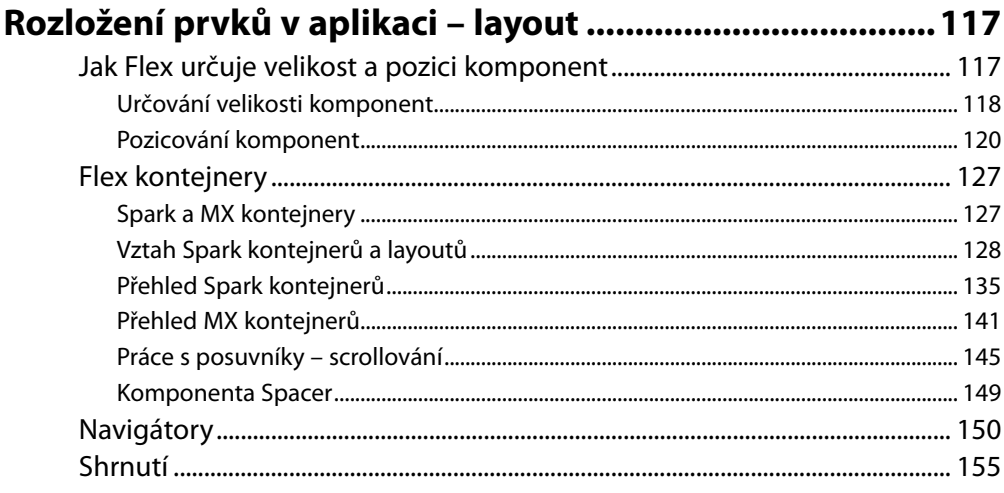

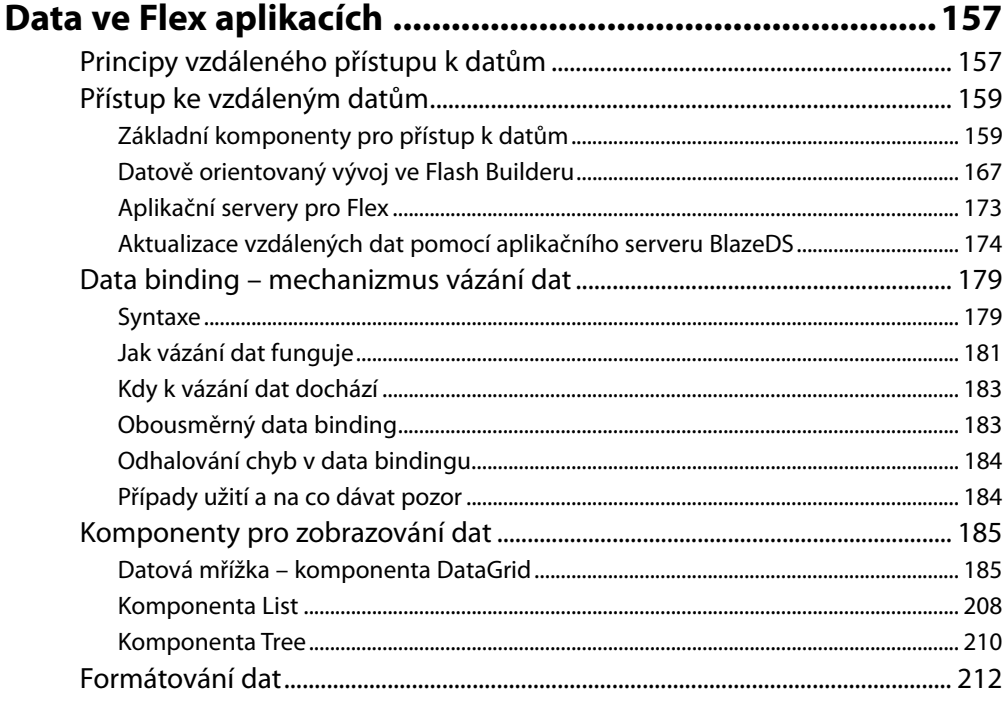

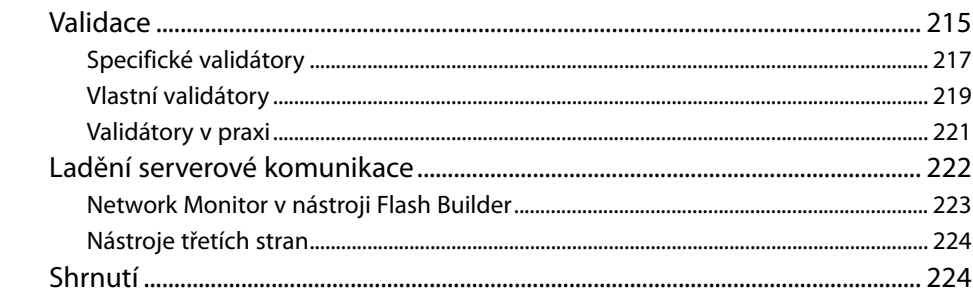

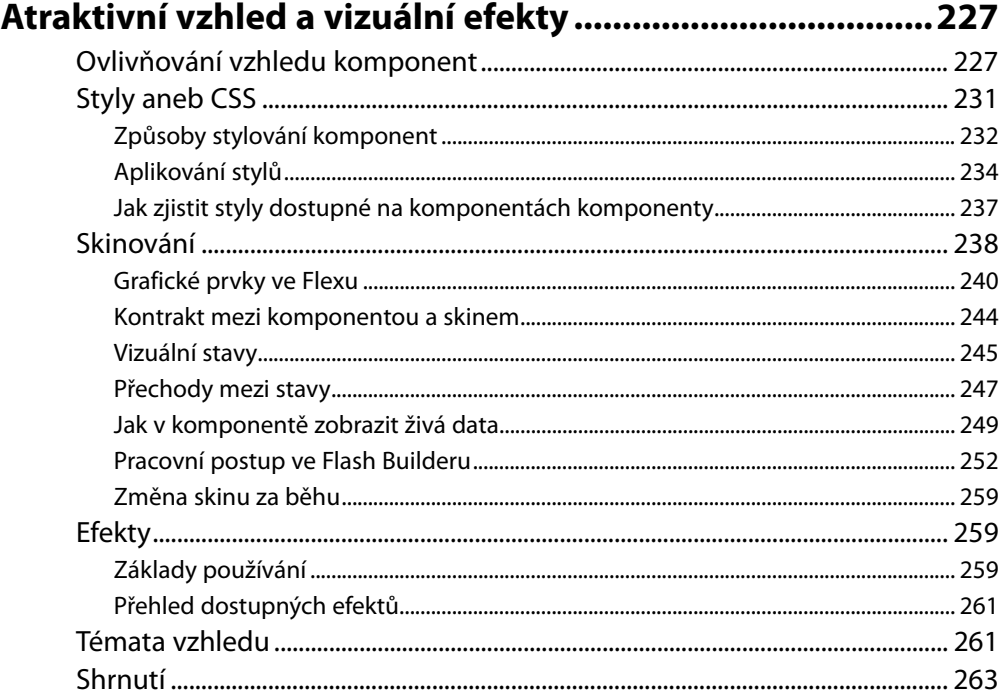

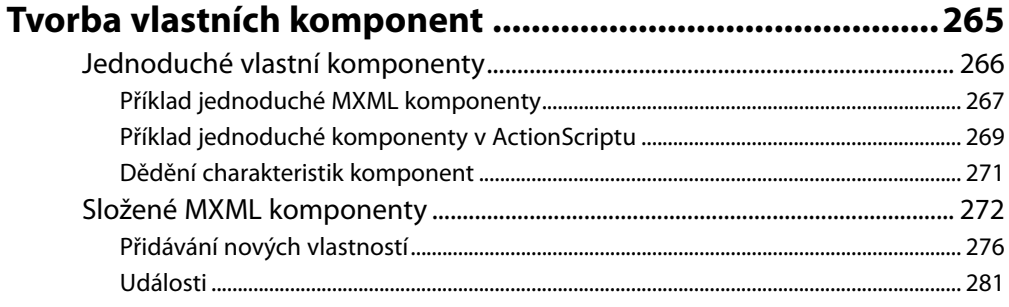

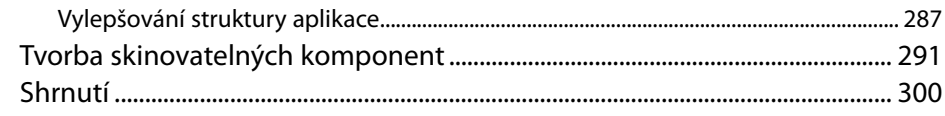

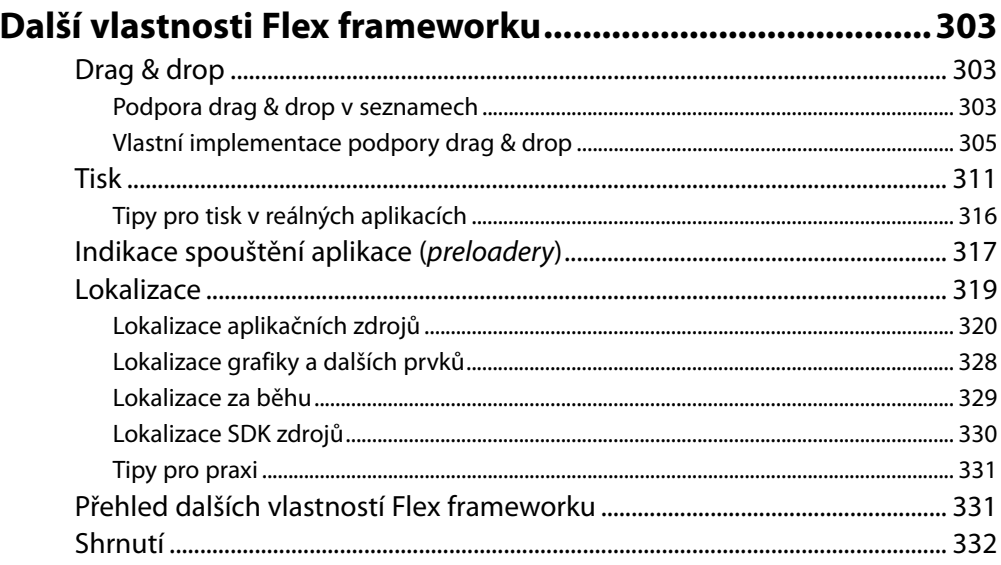

### **Kapitola 10**

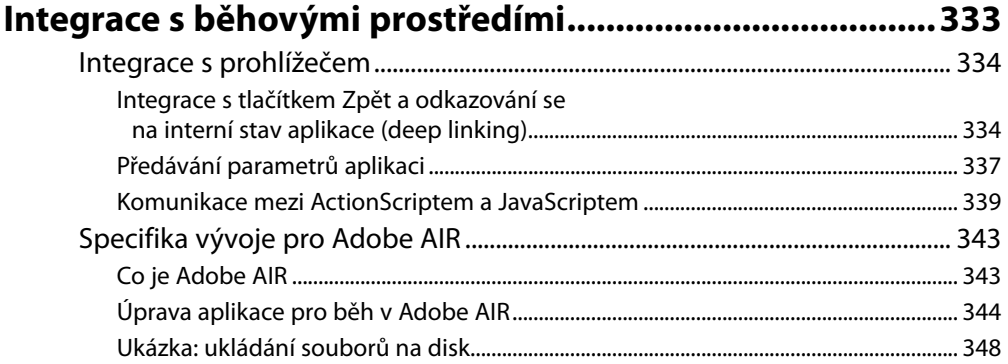

# Kapitola 11<br>Tiny nro vý

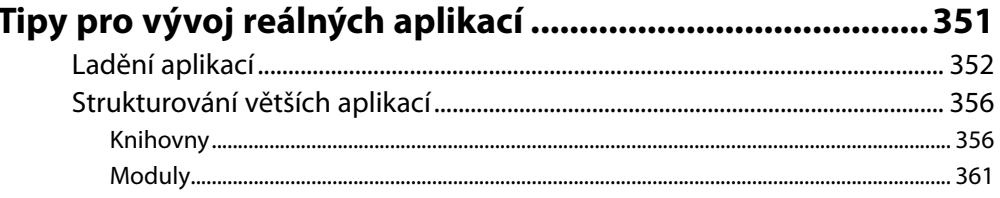

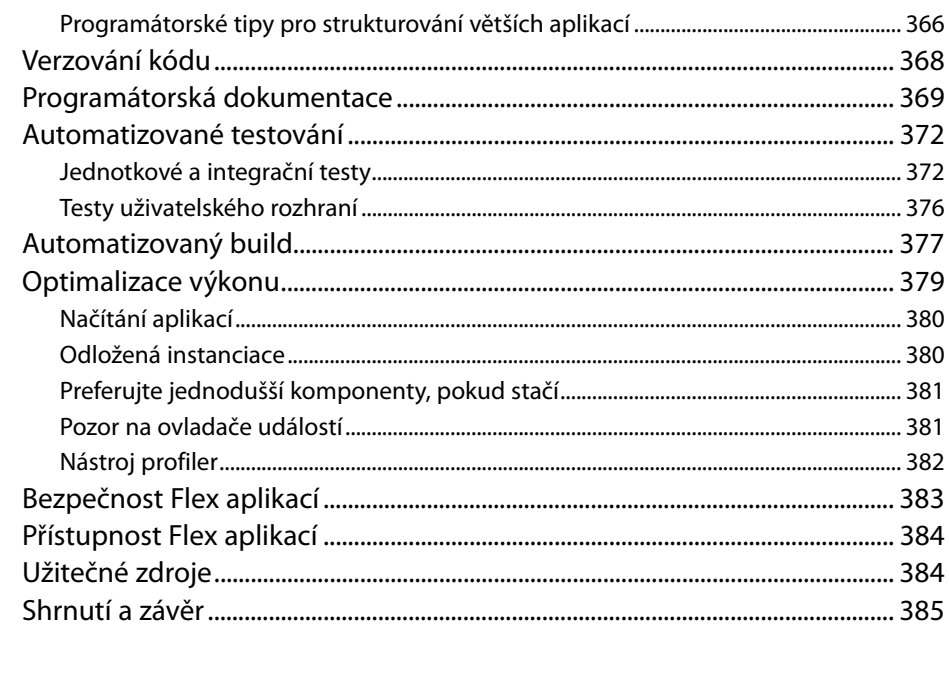

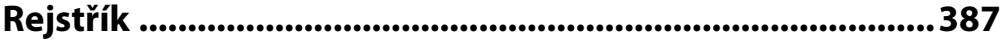

# Předmluva

Držíte v ruce první ryze českou knížku o technologii Adobe Flex a jako autor mám radost, že spolu budeme mít možnost prozkoumat tuto zajímavou a perspektivní technologii. Než se pustíme do práce, dovolte pár slov úvodem, aby byly jasné cíle knihy a další předpoklady.

# **Cíle knihy**

Možná si říkáte, k čemu je knížka užitečná v době, kdy dokumentace bývají kvalitní, o technologiích na webu píší zapálení laikové i profesionálové a obecně je zdrojů spíš přemíra než nedostatek. Právě onen přetlak je ale hlavní motivací – například oficiální dokumentace má okolo tří tisíc stránek, a ačkoliv v ní najdete prakticky vše, její vstřebání by trvalo dlouho. Na druhé straně stojí krátké, přímočaré zápisky na blozích, které jsou sice populární a dokáží rychle pomoci s konkrétním problémem, nedají ale celkový nadhled, který je pro získání solidního základu tolik důležitý.

Tato kniha tedy vznikla jako doplněk k výše zmíněným zdrojům. Nechce a nemůže je nahradit, snaží se ale přinést relativně krátký, přehledný úvod do technologie *Adobe Flex* s důrazem na vývoj *RIA aplikací běžících v prohlížeči*. Detaily předchozí věty jsou důležité:

- Kniha je zaměřena na *aplikační vývojáře*, nikoliv vývojáře her, reklamních animací, komunikačních nástrojů nebo systémů pro online distribuci obsahu.
- Flex dnes běží na mnoha různých platformách a zařízeních, knížka je však primárně zaměřena na *RIA aplikace* běžící ve *webových prohlížečích*. Principy i většina technik jsou použitelné i na ostatních platformách a třeba u vývoje pro *desktop* se na pár stránek zastavíme, podrobný popis vlastností specifických pro jednotlivé platformy ale nečekejte.
- Kniha by vám měla dát dobrý *přehled* a u klíčových témat i hlubší vhled, v zájmu relativní krátkosti ale nebudeme témata procházet do úplných detailů – od toho zde existuje oficiální dokumentace a další pokročilejší materiály.

Knihu jsem se dále snažil doplnit poznatky a tipy z praxe, které se vám, doufám, budou hodit. Celkově by kniha měla být tím, co slibuje ve svém názvu – kompletním průvodcem tvorbou interaktivních aplikací.

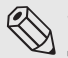

**Web knihy** 

Všechny příklady, odkazy a případná doplnění najdete na webu knihy na adrese www.flexkniha.cz*.*

### **Výchozí znalosti**

Kniha je psána tak, aby byla pokud možno srozumitelná každému, určitá zkušenost s programováním, ideálně pak s tím webovým, je však určitě výhodou. Flex je v řadě věcí podobný HTML, CSS a JavaScriptu, ale pomůže i znalost dalších jazyků, jako jsou například PHP, C# nebo Java, které mají navíc tu výhodu, že jsou objektově orientované, a tedy ActionScriptu (jazyku Flexu) blízké.

Nemusíte však zoufat, pokud s programováním teprve začínáte – syntaxi i nejdůležitější koncepty objektově orientovaného programování projdeme, jen nečekejte podrobný popis a vysvětlení úplně všeho. Text je pro všechny případy doplněn odkazy na externí zdroje, kde můžete v případě zájmu najít více informací.

### **Doporučený způsob čtení**

Knížka není úplně ideální na čtení ve stylu "teď si uprostřed přečtu o přístupu k datům, zítra se podívám na úvod" a podobně. Znalosti se postupně nabalují a text je koncipován ke čtení od začátku do konce. Rovněž jsem se snažil knížku napsat tak, aby se dobře četla ve vlaku, na dovolené nebo zkrátka kdekoliv daleko od počítače. Příkladů s ukázkami kódu je sice poměrně hodně, slouží ale hlavně k ilustraci konceptů a technik, takže sedět u klávesnice rozhodně nemusíte.

Tip  $\langle$ 

Příklady v případě zájmu nemusíte přepisovat z knížky do vývojového prostředí či textového editoru. Formát, ve kterém jsou připraveny na doprovodném webu www.flexkniha.cz, je umožňuje přímo importovat do vývojového prostředí Flash Builder.

# **Čeština a angličtina**

Flex framework používá celou řadu termínů, které se mezi česky a slovensky mluvícími vývojáři běžně nepřekládají, a tvoří tak specifický slang, který je však pro českou knížku trochu problematický a nemůže být použit přímo. Pokud bychom se ale na druhou stranu pokusili přeložit úplně každý termín, text by zněl nepřirozeně, a navíc byste nevěděli, jak o daném tématu hledat informace v anglicky psané dokumentaci a dalších zahraničních zdrojích. Byl proto zvolen určitý kompromis – české výrazy se obecně preferují, na řadě míst ale najdete i termíny převzaté. Věříme, že je to v zájmu vás, čtenářů.

## **Poděkování**

Na tomto místě bych rád poděkoval Martinu Domesovi z nakladatelství Computer Press, který mě psaním provázel od začátku do konce, a mé ženě Hance za trpělivost a vytrvalou podporu.

## **Zpětná vazba od čtenářů**

Nakladatelství a vydavatelství Computer Press stojí o zpětnou vazbu a bude na vaše podněty a dotazy reagovat. Můžete se obrátit na následující adresy:

*redakce PC literatury Computer Press Spielberk Office Centre Holandská 3 639 00 Brno*

nebo

*sefredaktor.pc@cpress.cz*

## **Dotazy**

Máte-li s knihou jakýkoli problém, kontaktujte nás pomocí formuláře na adrese *http://knihy.cpress.cz /k1749*, kde klepněte na odkaz **Poslat komentář**. Pokusíme se udělat vše, abychom vám ho pomohli vyřešit.

**Computer Press neposkytuje rady ani jakýkoli servis pro aplikace a programovací jazyky třetích stran. V takovém případě se prosím obraťte na jejich tvůrce.**

# **Zdrojové kódy ke knize**

Z adresy *http://knihy.cpress.cz/k1749* si po klepnutí na odkaz **Soubory ke stažení** můžete přímo stáhnout archiv s ukázkovými kódy. Příklady jsou rovněž dostupné na doprovodném webu *www. flexkniha.cz*.

# **Errata**

Přestože jsme udělali maximum pro to, abychom zajistili přesnost a správnost obsahu, chybám se úplně vyhnout nedá. Pokud v některé z našich knih najdete chybu, ať už chybu v textu nebo v kódu, budeme rádi, pokud nám ji nahlásíte. Ostatní uživatele tak můžete ušetřit frustrace a pomoci nám zlepšit následující vydání této knihy.

Veškerá existující errata zobrazíte na adrese *http://knihy.cpress.cz/k1749* po klepnutí na odkaz **Errata**.